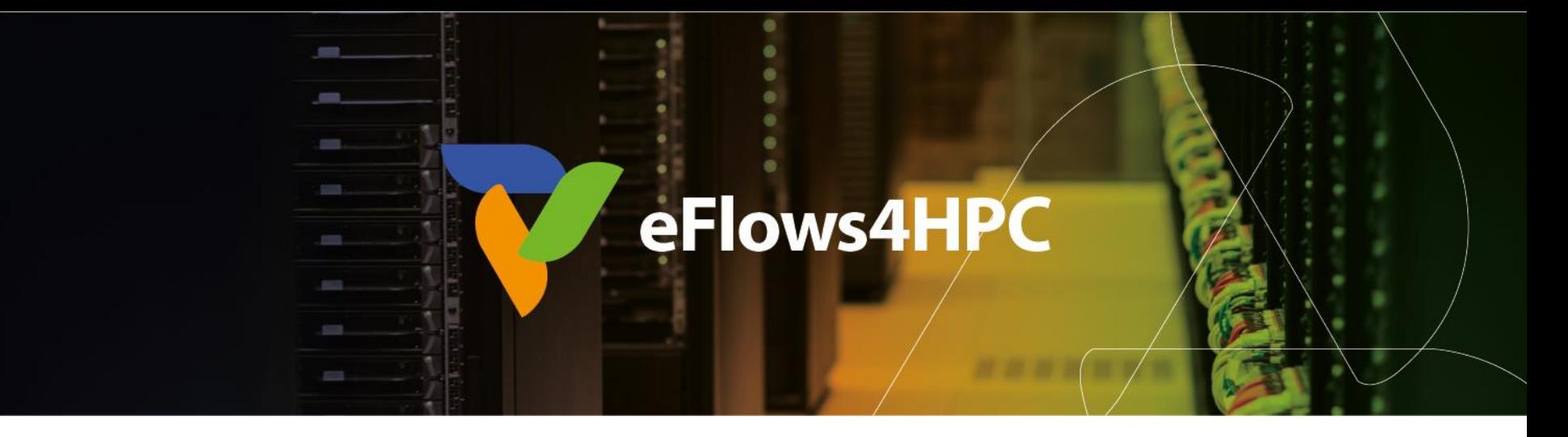

### Demo Session: Deployment and Execution of a Workflow with HPCWaaS

Jorge Ejarque (BSC)

#### **HPC workflows for scientific Applications**

Barcelona, October 25, 2023

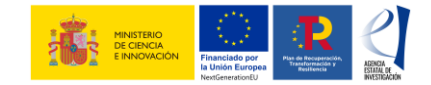

This project has received funding from the European High-Performance Computing Joint Undertaking (JU) under grant agreement No 955558. The JU receives support from the European Union's Horizon 2020 research and innovation programme and Spain, Germany, France, Italy, Poland, Switzerland, Norway. MCIN/AEI/10.13039/501100011033 and the European Union NextGenerationEU/PRTR (PCI2021-121957)

# **Deployment in HPC Environments**

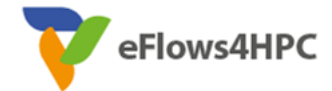

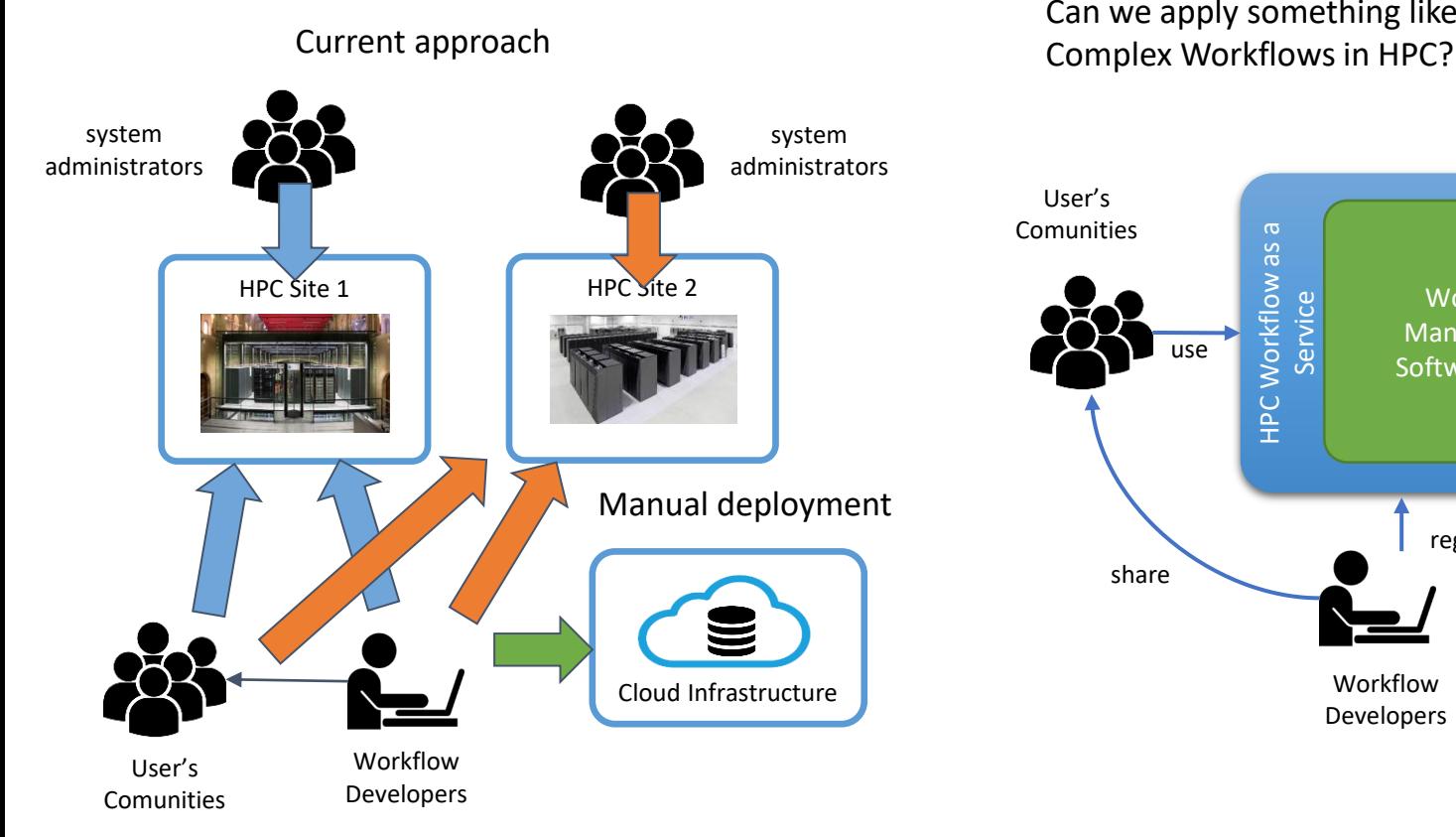

Can we apply something like FaaS for Federated HPC Infrastructure User's Comunities HPC Workflow as a HPC Workflow as a **Service** Workflow Management use Software Stack register share Cloud Infrastructure Workflow Developers

### **FaaS vs. HPCWaaS**

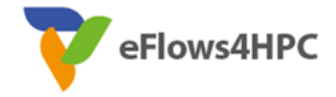

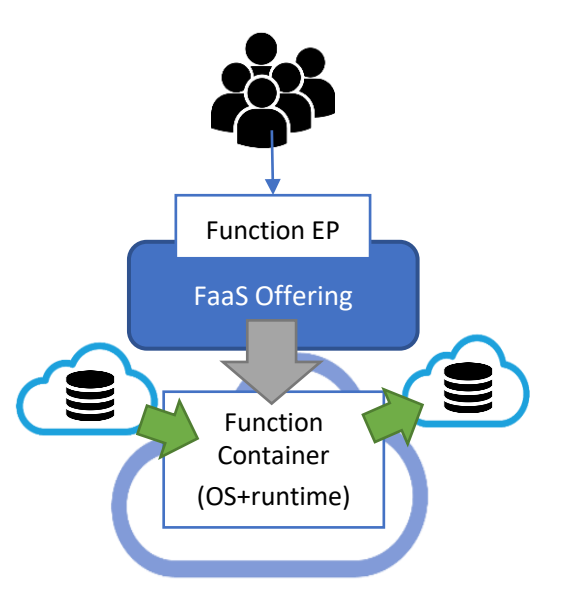

### **Similarities**

- Easy to use for final user
- Automate deployment & execution
- Data integration
- **Containers**

### **Differences**

- Restrictions
- Deployment and Execution Complexity
- Performance

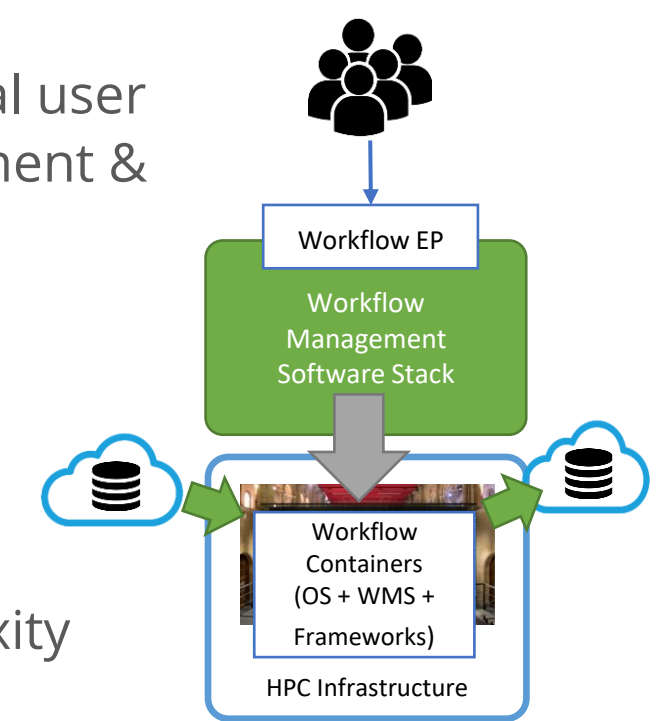

# **ROM Creation Workflow Demo**

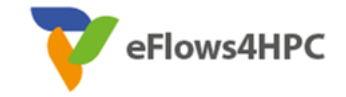

- Computational Workflow
	- PyCOMPSs Implementation
- Data Management
	- Simulation configuration and meshes stored in the B2DROP and must be moved from/to HPC
	- Data Logistics Service and Data Catalogue
- Software Deployment
	- Workflows Code and required software in the HPC with Containers
	- Container Image Creation:
		- ✔ Build a container tailored for the target HPC machine
- Deployment and Execution Automation
	- TOSCA topology in the workflow registry
	- HPCWaaS:
		- $\checkmark$  Key management
		- Orchestration the Image creation, Data pipeline and PyCOMPS executions

### **Development Overview**

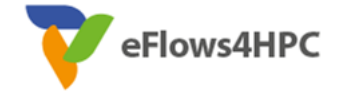

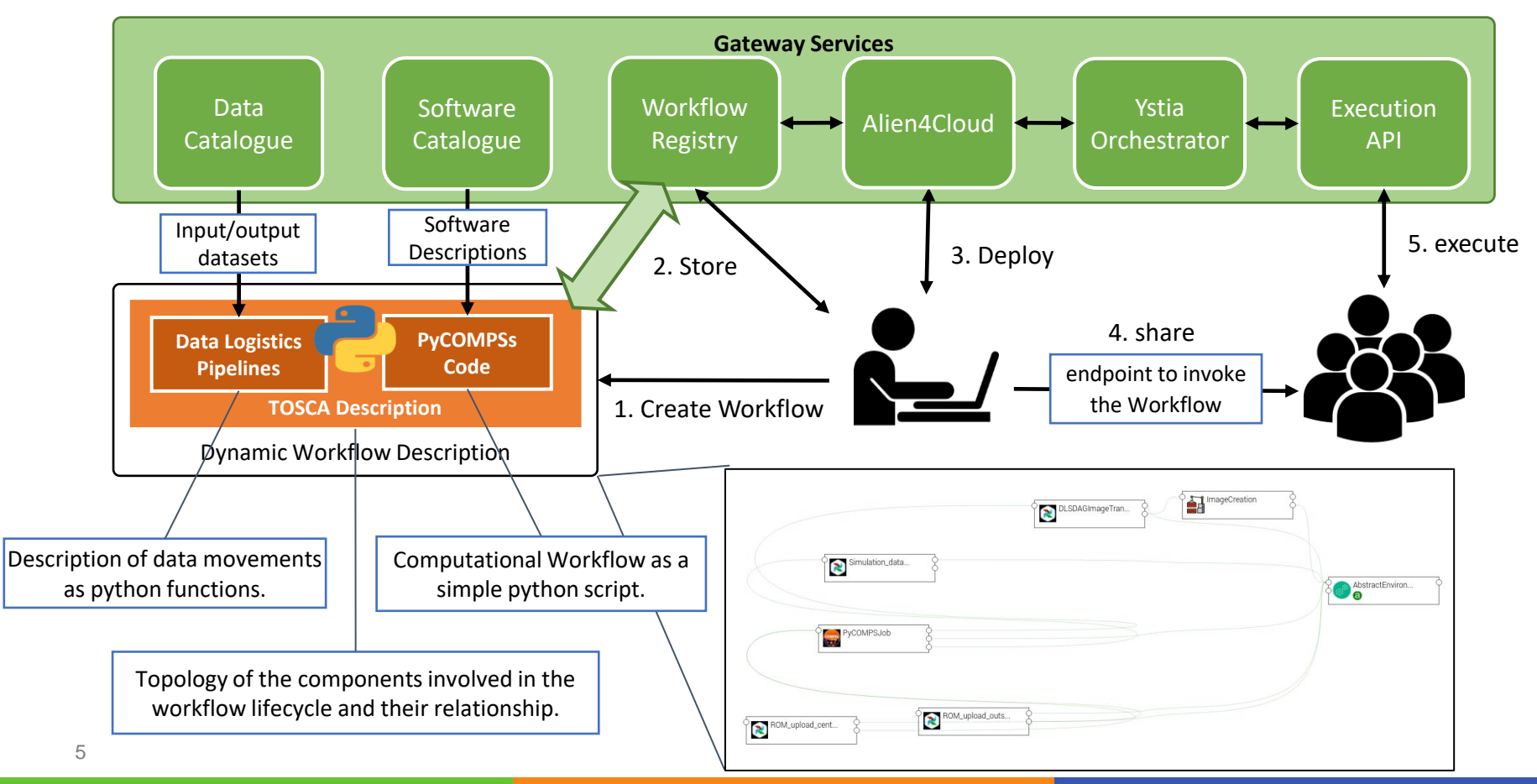

### **ROM Creation Workflow Implementation**

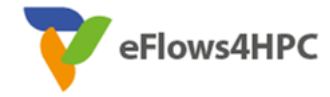

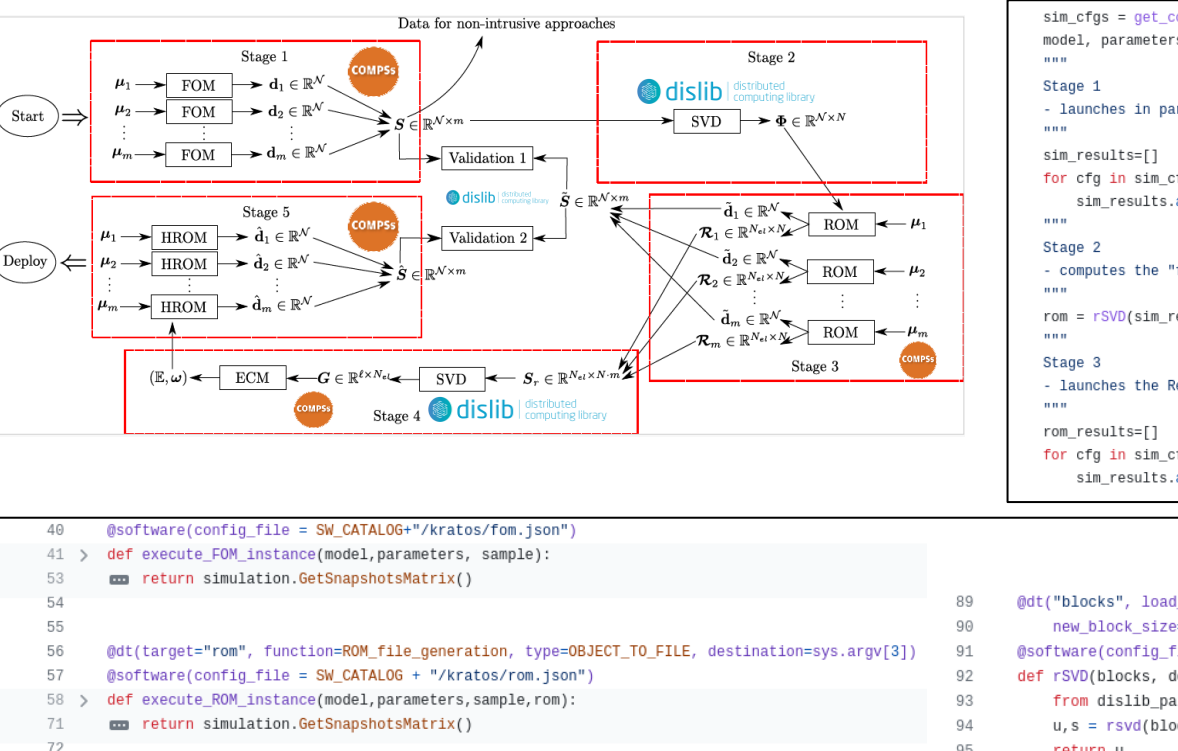

73

74

87

 $75 - 5$ 

@software(config\_file = SW\_CATALOG+"/kratos/model.json")

man return serialized model, serialized parameters

def load model parameters(model file):

- $sim cfqs = get configurations()$ model, parameters = load\_model\_parameters(model\_file) - launches in parallel a Full Order Model (FOM) simulation for each simulation parameter. for cfg in sim\_cfgs: sim\_results.append(execute\_FOM\_instance(model,parameters,[cfg])) - computes the "fixed rank" randomized SVD in parallel using the dislib library rom = rSVD(sim\_results, desired\_rank) - launches the Reduced Order Model simulations for the same simulation parameters used for the FOM for cfg in sim\_cfgs: sim\_results.append(execute\_ROM\_instance(model,parameters,[cfg],rom))
- @dt("blocks", load blocks rechunk, shape=expected shape, block size=simulation block size, new\_block\_size=desired\_block\_size,\_is\_workflow=True) @software(config\_file = SW\_CATALOG + "/py-dislib/dislib.json") def rSVD(blocks, desired\_rank=30): from dislib parallel svd import rsvd  $u, s = r s v d (blocks, desired rank, A row chunk size, A column chunk size)$ 95 return u 96

### **ROM Creation Workflow Implementation**

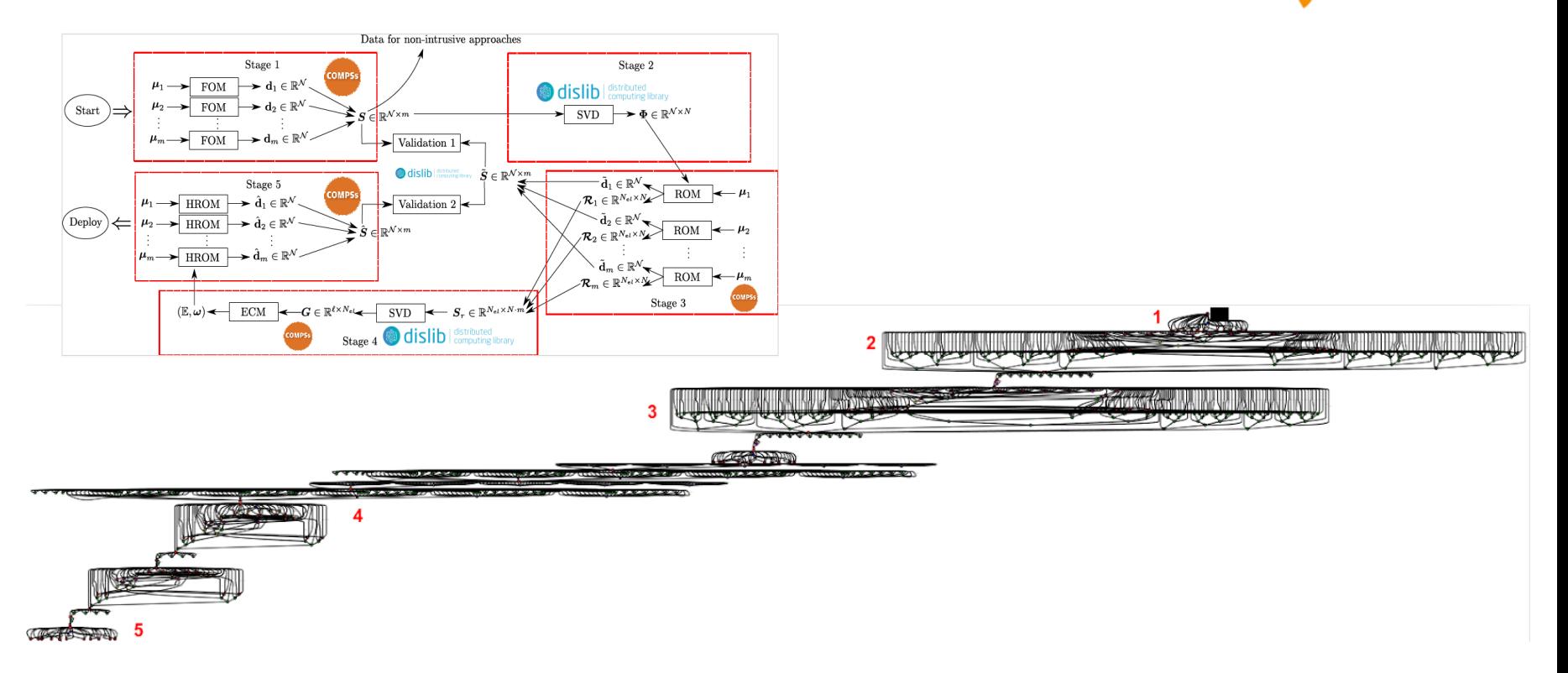

eFlows4HPC

## **Data pipelines**

- **Implemented in Data Logistics Service**
- **Reusable for multiple data/workflows**
- **Configured from Data Catalogue**

eFlows4HPC Data Catalog

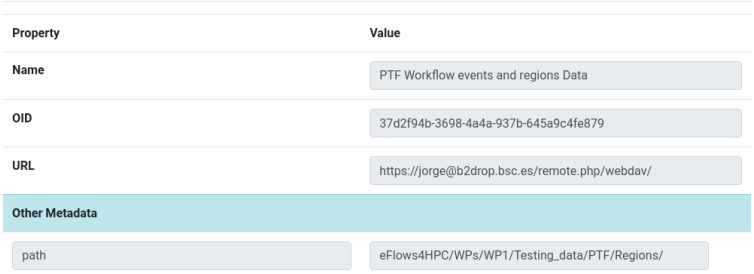

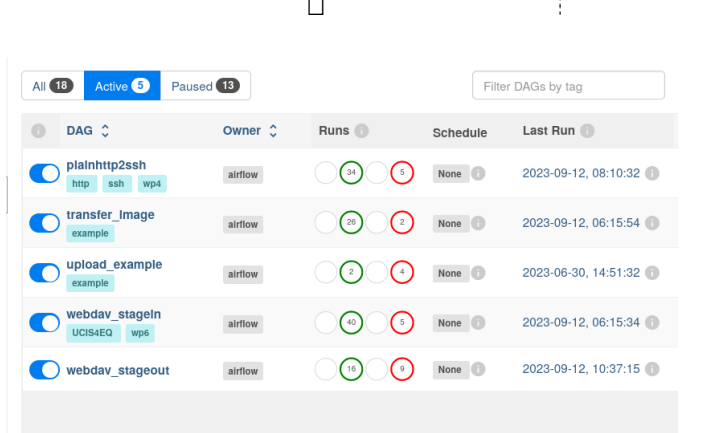

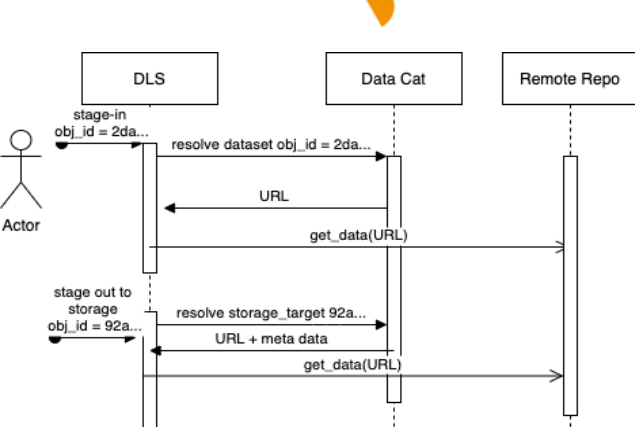

eFlows4HPC

# **Containers and HPC**

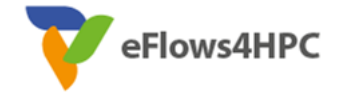

Standard container image creation

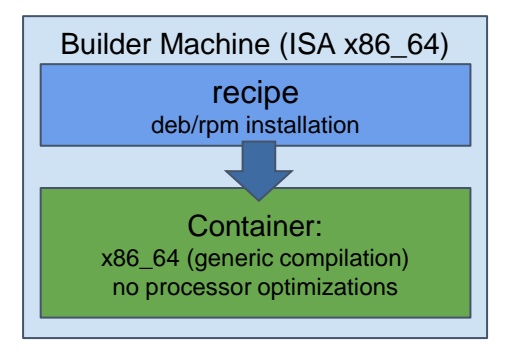

- **Simplicity for deployment**
	- Just pull or download the image
- **Trade-Off performance/portability**
	- Architecture Optimizations
- **Accessing Hardware from Containers**
	- MPI Fabric /GPUs
- **Host-Container Version Compatibility**

### **HPC Ready Containers**

#### eFlows4HPC approach

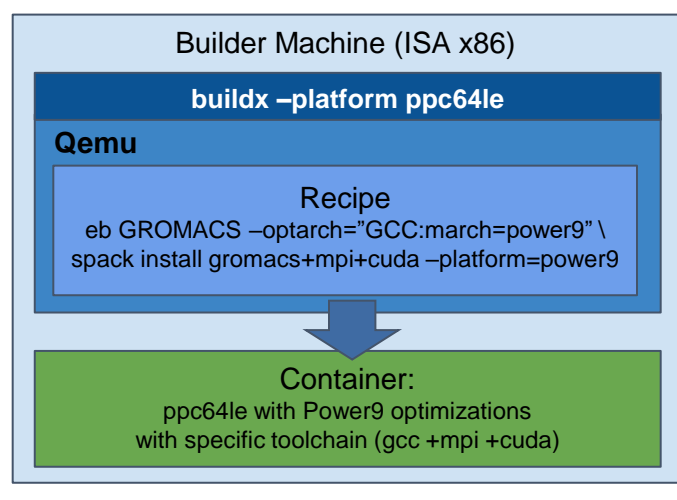

- **Methodology to allow the creation containers for specific HPC system**
	- Leverage HPC and Multi-platform container builders
- **It is tight to do by hand but let's automate!**

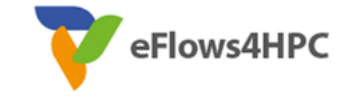

### **Container Image Creation Service**

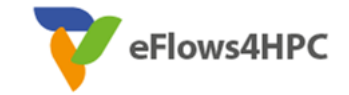

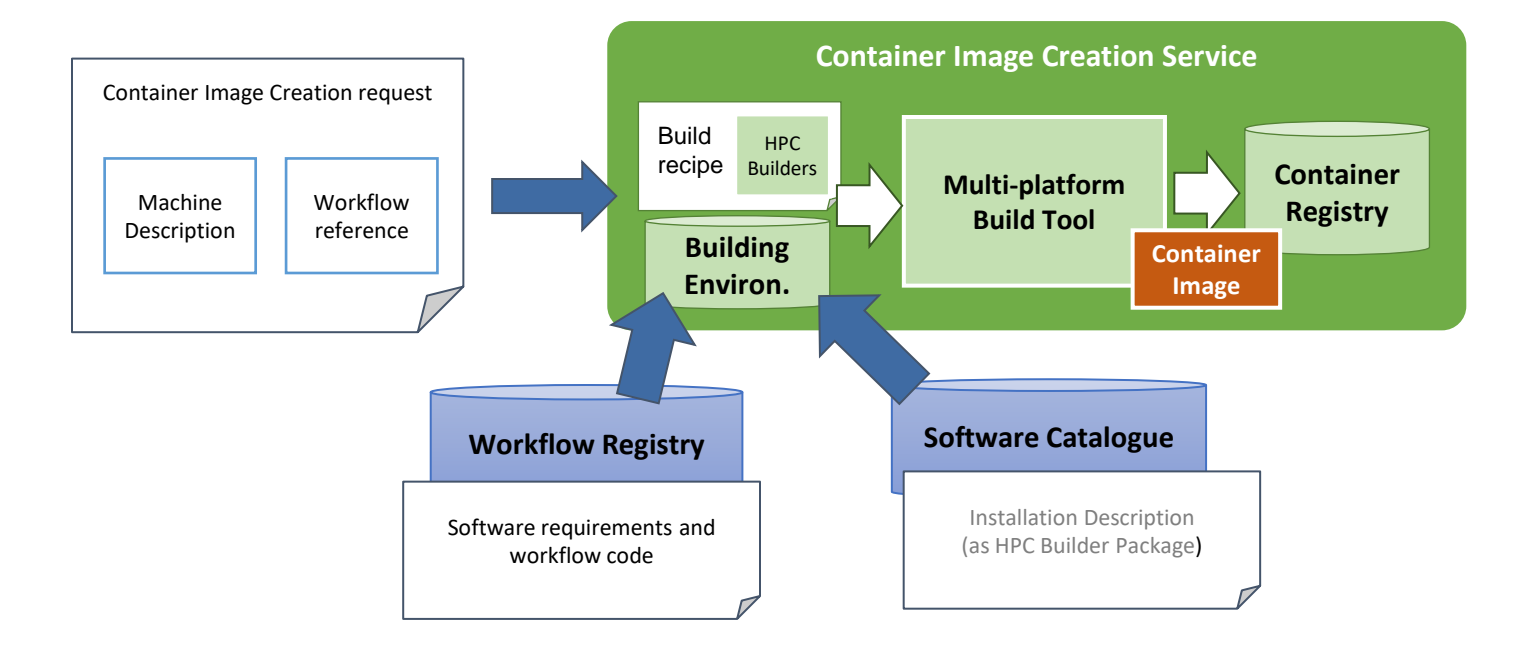

### **Container Image Creation Service**

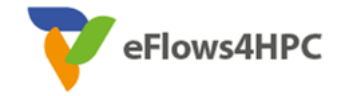

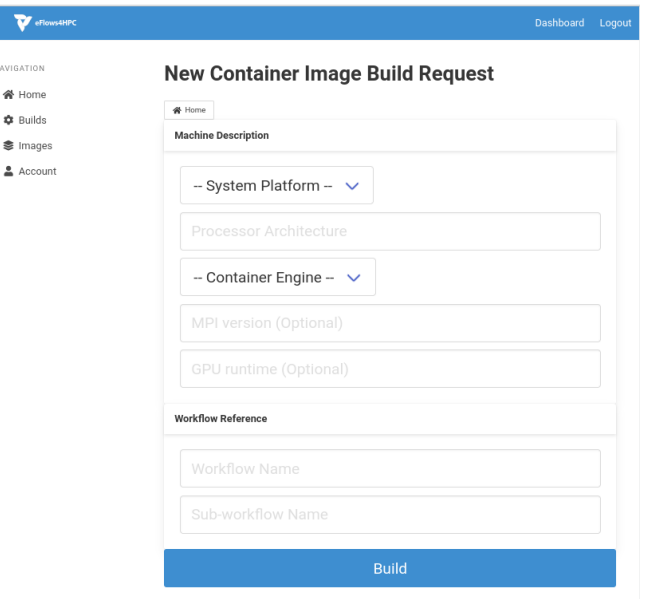

### • Web Interface **•** REST Interface and CLI

POST /build/

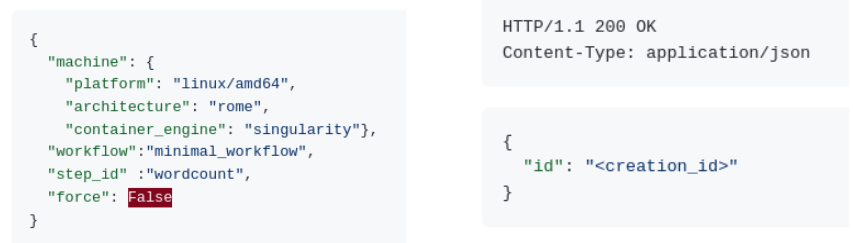

localhost:~/image\_creation> ./cic\_cli <user> <token> https://<image\_creation\_url> build <request.json> Response: {"id":"f1f4699b-9048-4ecc-aff3-1c689b855adc"}

# **TOSCA Model**

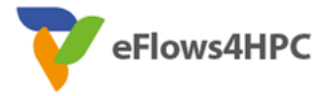

- **Describe the orchestration of the application lifecycle management**
- **Topology of components with dependencies**
	- Application Component:
		- Describe what to do in every lifecycle step
			- $\checkmark$  Standard tosca steps (start, stop, delete,...)
			- $\checkmark$  Extended runnable (submit, run, cancel,...) Integrate jobs in Tosca.
		- The required input data and properties
	- Dependencies:
		- Describe the data exchanged between components.

### • **Workflows**

- Topology generate the standard TOSCA workflows to deploy/undeploy the application
- Custom workflows

### **eFlows4HPC TOSCA Components**

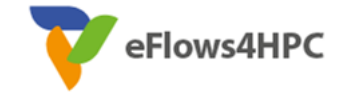

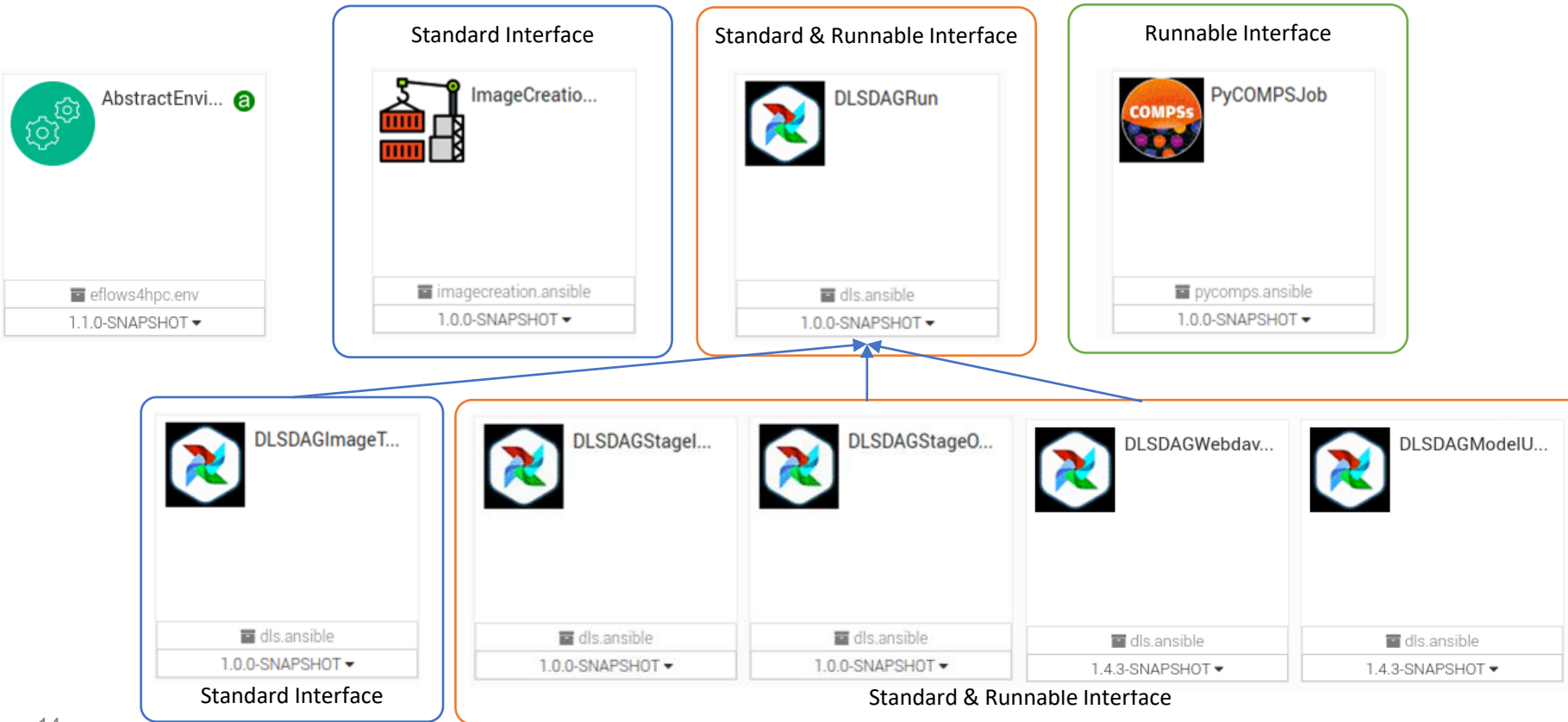

### **TOSCA Modelization**

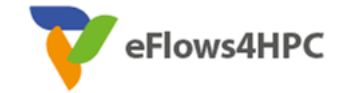

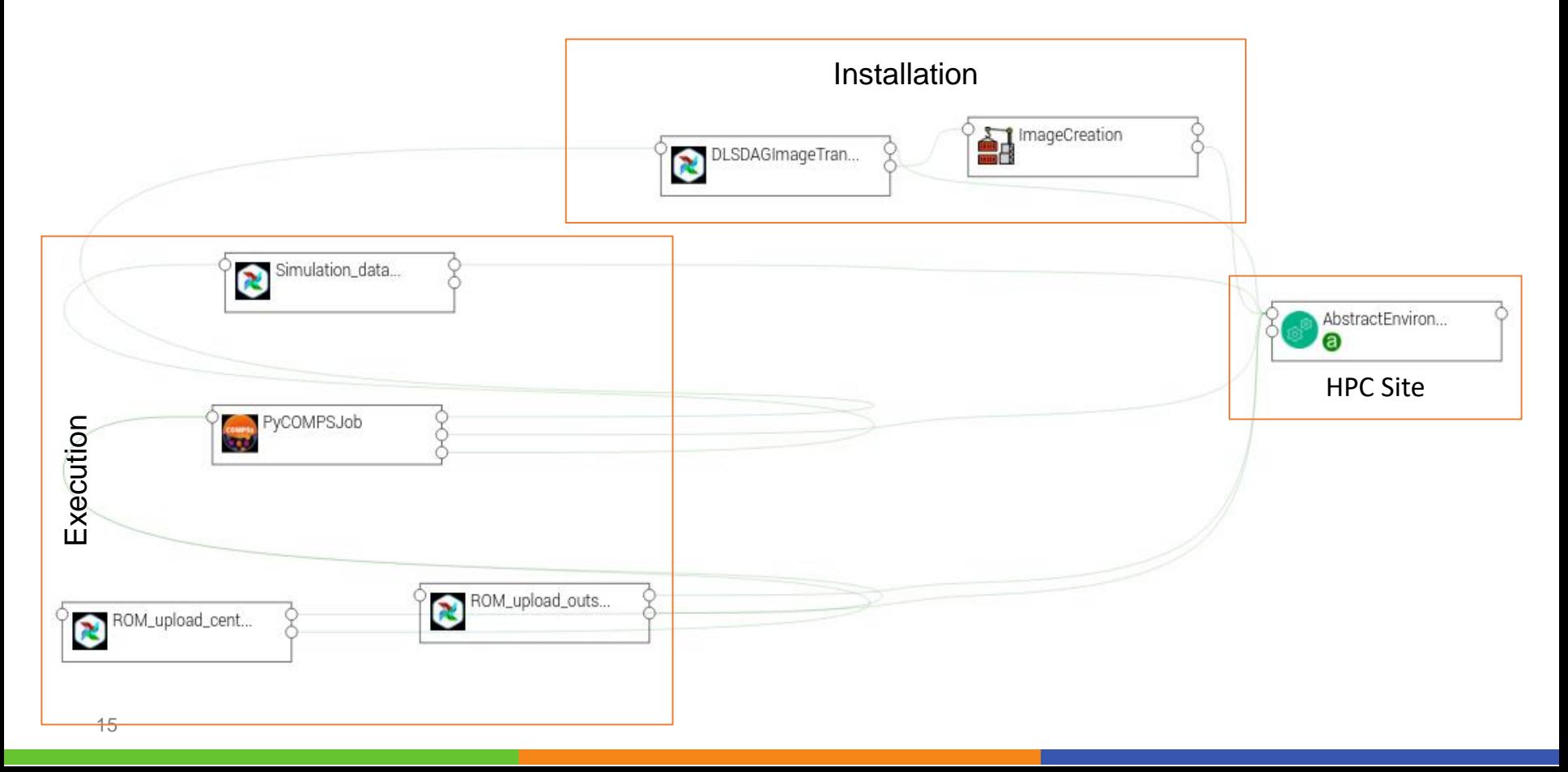

### **Workflow Deployment (done once per HPC site)**

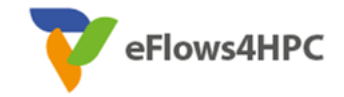

• Set deployment input parameters (user, credential, select HPC location)

initial

starting

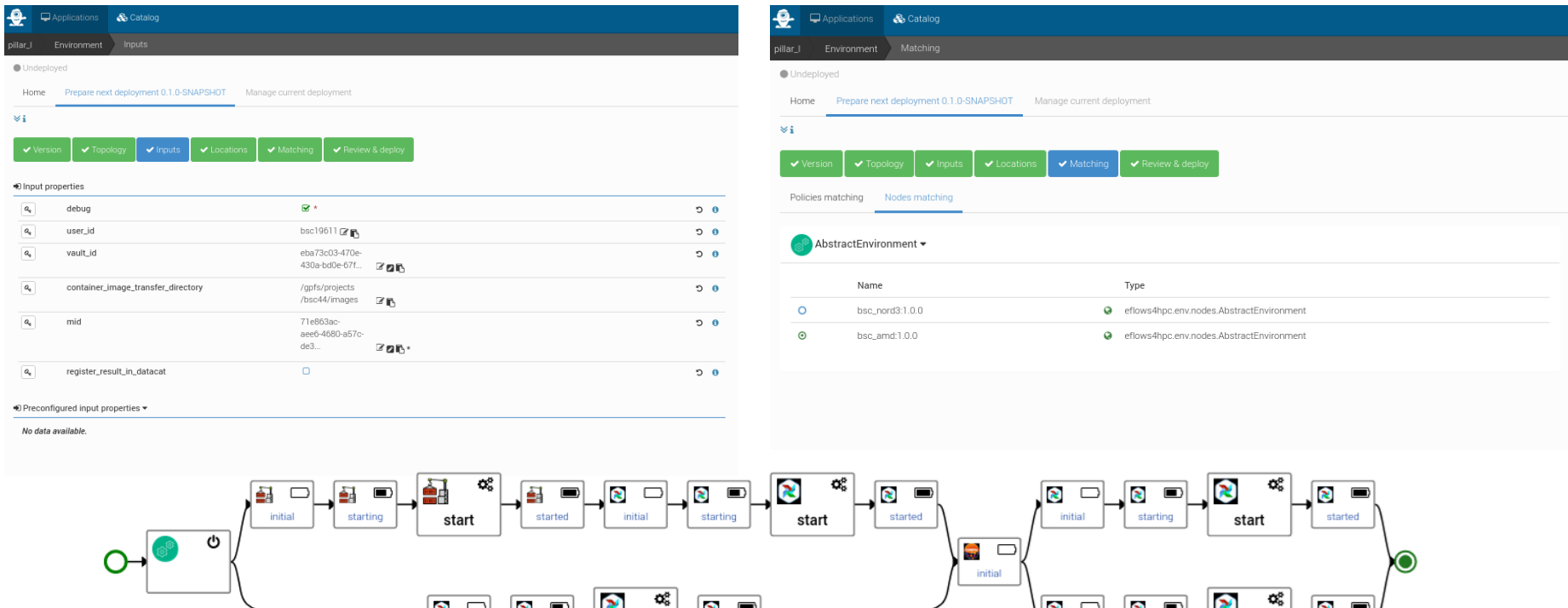

started

start

initial

## **Publish workflow and authorize users**

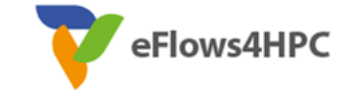

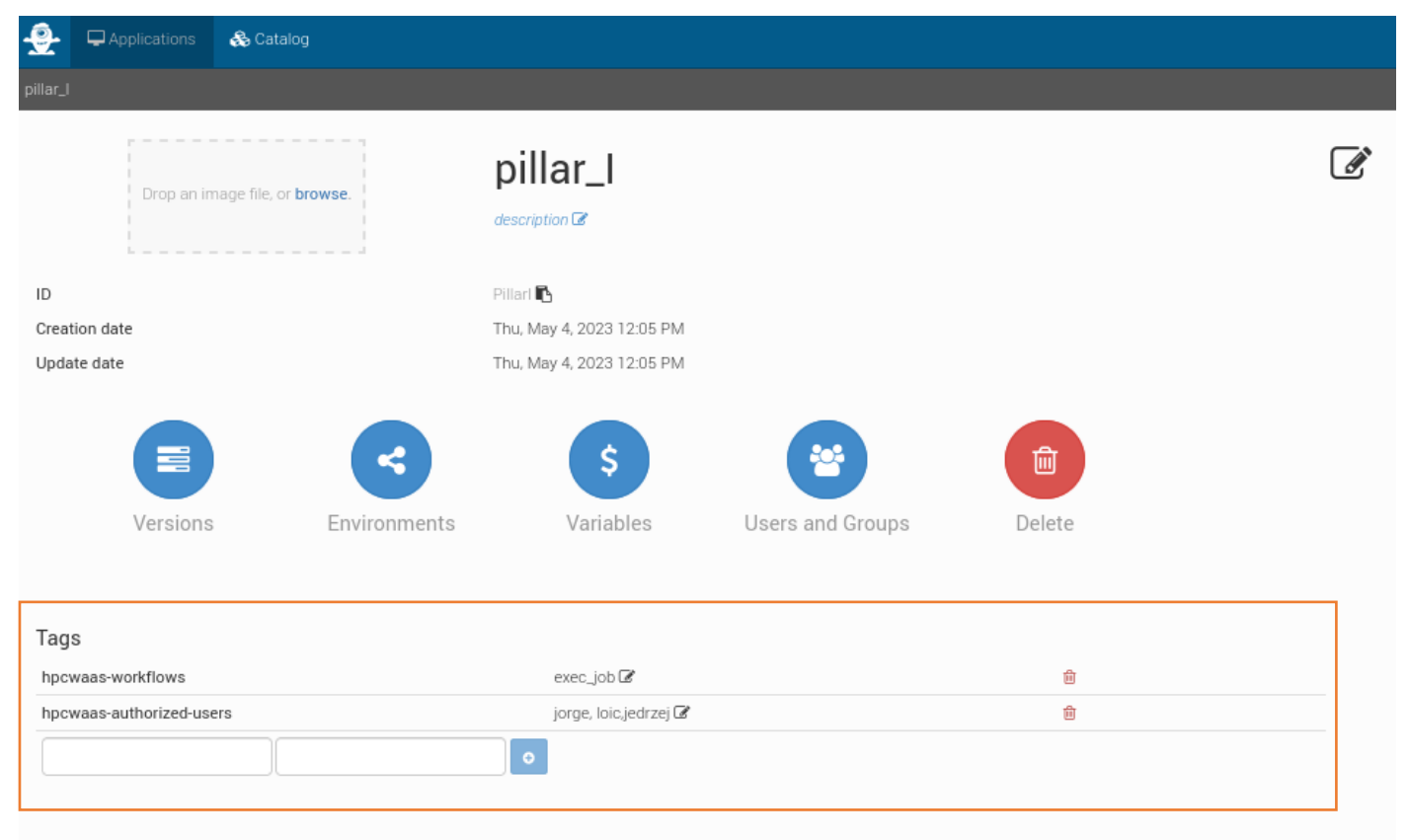

### **Workflow Execution End user**

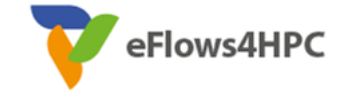

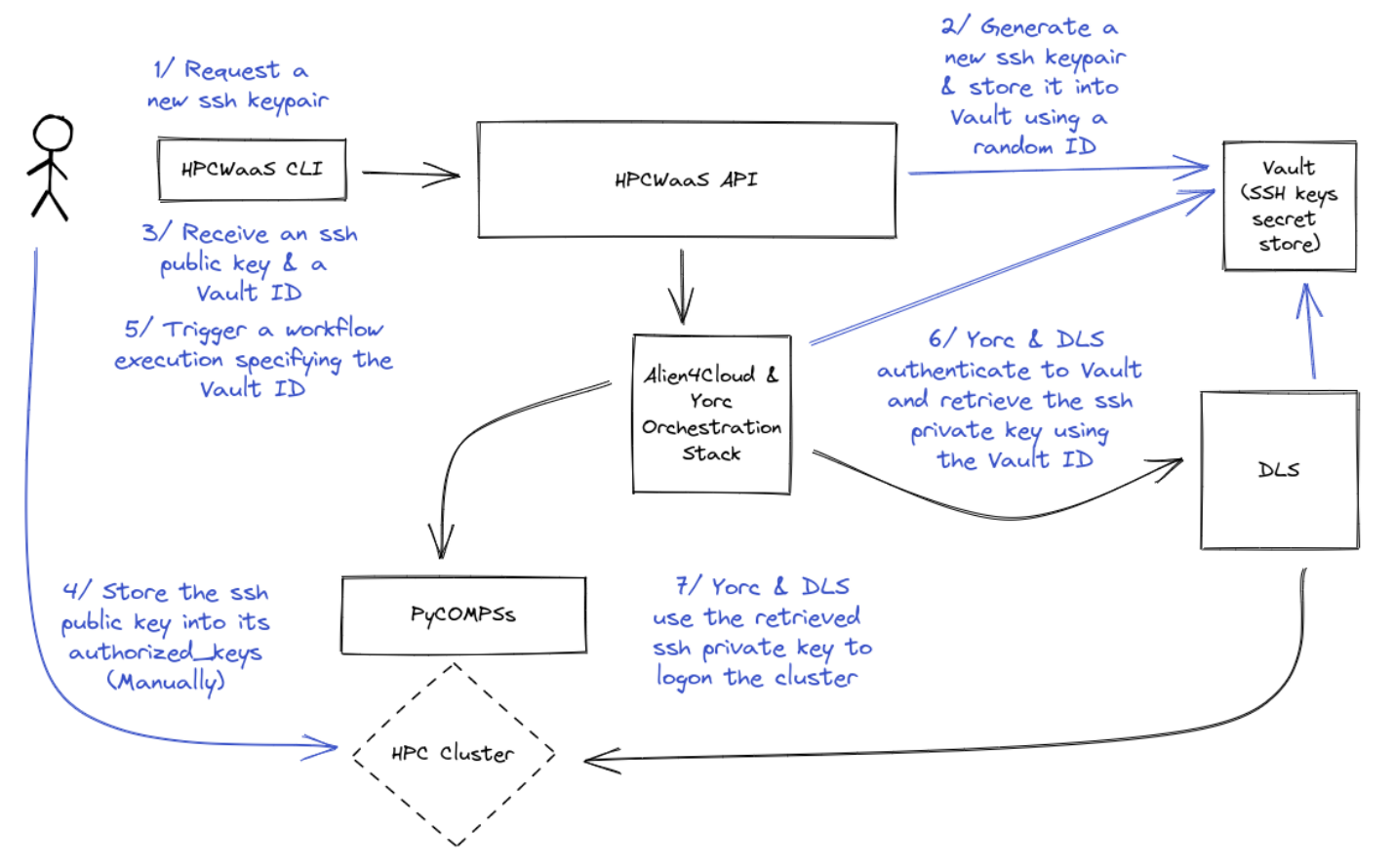

# Thank you

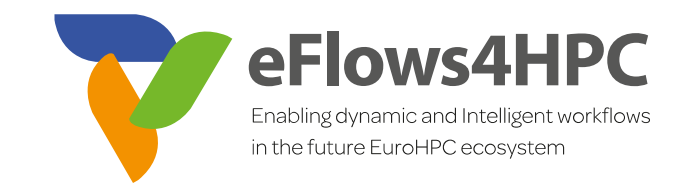

**[www.eFlows4HPC.eu](http://www.eflows4hpc.eu/)**

V

@eFlows4HPC (in) eFlows4HPC Project

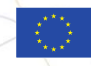

This project has received funding from the European High-Performance Computing Joint Undertaking (JU) under grant agreement No 955558. The JU receives support from the European Union's Horizon 2020 research and innovation programme and Spain, Germany, France, Italy, Poland, Switzerland, Norway.